## **ZARZĄDZENIE NR 14/2018 WÓJTA GMINY STEGNA**

z dnia 25 stycznia 2018 r.

#### **w sprawie prowadzenia wyodrębnionej ewidencji księgowej – szczegółowych zasad finansowania, zarządzania i kontroli, przy realizacji Projektu RPPM.08.04.00-22-0021/16-00 pn. "Pomorskie Szlaki Kajakowe - Kajakiem przez Żuławy" w ramach Regionalnego Programu Operacyjnego Województwa Pomorskiego na lata 2014-2020, Osi Priorytetowej 8 Konwersja, Działania 8.4 Wsparcie atrakcyjności walorów dziedzictwa przyrodniczego współfinansowanego z Europejskiego Funduszu Rozwoju Regionalnego.**

Na podstawie art. 30 ust. 1 ustawy z dnia 8 marca 1990 r. o samorządzie gminnym ( Dz.U. z 2017 r. poz. 1875 ze zm.) oraz w oparciu o:

- ustawę z dnia 27 sierpnia 2009 r. o finansach publicznych (Dz. U. z 2017 poz. 2077),
- ustawę z dnia 29 września 1994 r. o rachunkowości ( Dz. U. z 2017 poz. 2342 ze zm.),
- Rozporządzenie Ministra Finansów z 13 września 2017 r. w sprawie rachunkowości oraz planów kont dla budżetu państwa, budżetów jednostek samorządu terytorialnego, jednostek budżetowych, samorządowych zakładów budżetowych, państwowych funduszy celowych oraz państwowych jednostek budżetowych mających siedzibę poza granicami Rzeczypospolitej Polskiej (Dz. U. z 2017 poz. 1911),
- rozporządzenie Ministra Finansów z dnia 2 marca 2014 r. w sprawie szczegółowej klasyfikacji dochodów, wydatków, przychodów i rozchodów oraz środków pochodzących ze źródeł zagranicznych (Dz. U. z 2014 poz. 1053 ze zm.),
- ustawę z dnia 11 lipca 2014 r. o zasadach realizacji programów w zakresie polityki spójności finansowanych w perspektywie finansowej 2014-2020 (Dz.U z 2017, poz. 1460 ze zm.)

#### **§ 1.**

- Wprowadzam politykę rachunkowości dla Projektu "Pomorskie Szlaki Kajakowe Kajakiem przez Żuławy" w ramach Regionalnego Programu Operacyjnego Województwa Pomorskiego na lata 2014- 2020, Osi Priorytetowej 8 Konwersja, Działania 8.4 Wsparcie atrakcyjności walorów dziedzictwa przyrodniczego współfinansowanego z Europejskiego Funduszu Rozwoju Regionalnego stanowiący załącznik nr 1.
- Wprowadzam instrukcję obiegu dokumentacji księgowej oraz archiwizacji dla realizacji Projektu pn. "Pomorskie Szlaki Kajakowe - Kajakiem przez Żuławy" w ramach Regionalnego Programu Operacyjnego Województwa Pomorskiego na lata 2014-2020, Osi Priorytetowej 8 Konwersja, Działania 8.4 Wsparcie atrakcyjności walorów dziedzictwa przyrodniczego współfinansowanego z Europejskiego Funduszu Rozwoju Regionalnego współfinansowanego z Europejskiego Funduszu Rozwoju Regionalnego stanowiący załącznik nr 2.
- Wprowadzam plan kont dla realizacji Projektu "Pomorskie Szlaki Kajakowe Kajakiem przez Żuławy" w ramach Regionalnego Programu Operacyjnego Województwa Pomorskiego na lata 2014-2020, Osi Priorytetowej 8 Konwersja, Działania 8.4 Wsparcie atrakcyjności walorów dziedzictwa przyrodniczego współfinansowanego z Europejskiego Funduszu Rozwoju Regionalnego stanowiący załącznik nr 3.

## **§ 2.**

Zobowiązuję wszystkich pracowników właściwych merytorycznie, z tytułu powierzonych im obowiązków, do zapoznania się z treścią instrukcji i przestrzegania w pełni zawartych w niej postanowień.

## **§ 3.**

Zarządzenie wchodzi w życie z dniem podpisania i obowiązuje na czas realizacji Projektu.

Wójt

**mgr Ewa Dąbska**

Polityka rachunkowości dla Projektu pn. "**Pomorskie Szlaki Kajakowe - Kajakiem przez Żuławy**" w ramach Regionalnego Programu Operacyjnego Województwa Pomorskiego na lata 2014-2020, Osi Priorytetowej 8 Konwersja, Działania 8.4 Wsparcie atrakcyjności walorów dziedzictwa przyrodniczego współfinansowanego z Europejskiego Funduszu Rozwoju Regionalnego.

Zgodnie z umową na realizację Projektu RPPM.08.04.00-22-0021/16-00 pn. "**Pomorskie Szlaki Kajakowe - Kajakiem przez Żuławy**" w ramach Regionalnego Programu Operacyjnego Województwa Pomorskiego na lata 2014-2020, Osi Priorytetowej 8 Konwersja, Działania 8.4 Wsparcie atrakcyjności walorów dziedzictwa przyrodniczego współfinansowanego z Europejskiego Funduszu Rozwoju Regionalnego ( zawartej pomiędzy Wojewódzkim a Partnerem Wiodącym, którym jest Gmina Nowy Dwór Gdański ) oraz na podstawie Umowy Partnerstwa Nr 1/KAJAKI/2017 z dnia 24.01.2017r. (pomiędzy Gminą Nowy Dwór Gd., Gminą Stegna, Miastem Malbork, Gminą Stare Pole, Gminą Miłoradz, Gminą Nowy Staw) Gmina Stegna założy wyodrębnione rachunki bankowe na potrzeby projektu, które zostaną przeznaczone do obsługi zaliczki oraz na refundację poniesionych wydatków kwalifikowalnych.

- 1. Celem prowadzenia rachunkowości jest wierne i rzetelne przedstawienie sytuacji majątkowej i finansowej Projektu współfinansowanego ze środków Europejskiego Funduszu Rozwoju Regionalnego.
- 2. Cel, zadanie, a zarazem znaczenie rachunkowości jest wyrażone w zasadzie jasnego i rzetelnego obrazu (art.4, ust.1 ustawy o rachunkowości) wykorzystania i zarządzania funduszami pomocowymi oraz uzyskanymi w wyniku realizacji programu pomocowego efektami.

Dla osiągnięcia tych celów stosuje się również:

- zasadę istotności wyrażoną w art. 4, ust. 4 ustawy o rachunkowości stanowiącą, że stosuje się uproszczenia, jeżeli nie wywierają one istotnie ujemnego wpływu na realizację zasady jasnego, rzetelnego i wiernego przedstawiania sytuacji finansowej,
- zasadę kasy wyrażoną w ustawie o finansach publicznych, która stanowi, iż dochody i wydatki budżetu są ujmowane w terminie ich zapłaty rachunkowości budżetu),
- zasadę memoriału wyrażonej w art. 6, ust. 1 ustawy o rachunkowości , która stanowi, że koszty i przychody ujmowane są w danym roku obrotowym, niezależnie od ich zapłaty ( w rachunkowości jednostki),
- zasadę ciągłości zawarta w art. 5, ust. 1 ustawy o rachunkowości polegającą na tym, że zasady przyjęte stosuje się w sposób ciągły,
- zasadę ostrożnej wyceny zawartej w art. 7 ust. 1 ustawy o rachunkowości stanowiącej, że poszczególne składniki aktywów i pasywów wycenia się według cen nabycia zachowując wytyczne z memorandum finansowym,
- zasadę współmierności zawartej w art. 6, ust. 2 ustawy o rachunkowości wyrażającej, że zachowuje się zapewnienie współmierności przychodów związanych z nimi kosztów danego okresu sprawozdawczego,
- zasadę przewagi materii nad formą wyrażoną w art. 4, ust. 2 ustawy o rachunkowości, oznaczającą iż zdarzenia, w tym operacje gospodarcze, ujmowane są w księgach rachunkowych wykazywane są w sprawozdaniach finansowych zgodnie z ich treścią ekonomiczną.
- 3. Ustala się następujące techniki dokumentowania zapisów księgowych:
- 1) Rokiem obrotowym jest rok kalendarzowy, który biegnie od 1 stycznia do 31 grudnia.
- 2) Okresem sprawozdawczo- rozliczeniowym jest miesiąc/kwartał/półrocze/rok.
- 3) Księgi rachunkowe prowadzi się w języku polskim.
- 4) Podstawę zapisów w księgach rachunkowych stanowią dowody księgowe stwierdzające dokonanie operacji gospodarczej. Zapisy zdarzeń gospodarczych w księgach rachunkowych ujmuje się chronologicznie.
- 5) Wykazane w księgach rachunkowych na dzień ich zamknięcia stany aktywów i pasywów, ujmuje się w tej samej wysokości w bilansie otwarcia następnego roku obrotowego.
- 6) Księgi rachunkowe dla Projektu w jednostce prowadzi się techniką komputerową przy użyciu programu FINANSOWO-KSIĘGOWEGO "PUMA" Zakład Elektronicznej Techniki Obliczeniowej w Olsztynie Sp. z o. o.
- 7) Ewidencję księgową budżetu dla Organu prowadzi się techniką komputerową przy użyciu programu FINANSOWO – KSIEGOWEGO "PUMA" Zakład Elektronicznej Techniki Obliczeniowej w Olsztynie Sp. z o. o.
- 8) Dla realizowanego Projektu ustala się odrębny system księgowy poprzez założenie oddzielnego rejestru. Zakłada się rejestr o numerze 60 pn. "**Pomorskie Szlaki Kajakowe - Kajakiem przez Żuławy**" (Prefiks numeracji PSK – 60) oraz dodanie do każdego konta analitycznego cyfry 60.

Dla zapisu operacji księgowych w budżecie (organie finansowym) ustala się wyodrębnienie wszystkich kont dotyczących projektu poprzez dodanie do każdego symbolu konta cyfrę 60.

- 9) Księgi rachunkowe obejmują zbior**y** zapisów księgowych, obrotów, (sum zapisów) i sald wynikających z:
	- księgi głównej ( ewidencji syntetycznej) w której obowiązuje ujęcie każdej operacji zgodnie z zasadą podwójnego zapisu ( Wn - Ma),
	- ksiąg pomocniczych ( ewidencja analityczna),
	- zestawień obrotów i sald księgi głównej i ksiąg pomocniczych.
- 10) Zapisy w księgach rachunkowych dokonuje się na podstawie dowodów księgowych:
	- zewnętrznych faktury VAT, rachunki, wyciąg bankowy
	- wewnętrznych- dowodów PK polecenie księgowania, listy płac.
- 11) Każdy dowód księgowy powinien odzwierciedlać rzeczywisty przebieg operacji gospodarczej wolny od błędów rachunkowych.
- 4. Księgi rachunkowe prowadzić należy na bieżąco i rzetelnie, właściwie kwalifikując dowody księgowe w odniesieniu do klasyfikacji budżetowej oraz zakładowego planu kont.
- 5. Dochody i wydatki budżetowe Projektu klasyfikuje się według:
- działów i rozdziałów- określających rodzaj działalności
- paragrafów- określających rodzaj dochodu lub wydatku, zgodnie z obowiązującą klasyfikacja budżetową;
- 1) Po stronie dochodów budżetowych dotację celową ujmuje się w dziale 630 Turystyka , w rozdziale 63095 – Pozostała działalność w odpowiednim paragrafie 625 z odpowiednią czwartą cyfrą  $\sqrt{7}$ " lub  $\sqrt{9}$ " + 60 zgodnym z obowiązującą klasyfikacją budżetową.
- 2) Wydatki dotyczące Projektu ujmuje się w dziale 630 Turystyka , w rozdziale 63095 Pozostała działalność zgodnym z obowiązującą klasyfikacją budżetową, paragraf 605 z odpowiednią czwartą cyfrą "0" "7" lub " $9$ " + 60
- 6. Ewidencję analityczną środków trwałych prowadzi się techniką komputerową przy użyciu programu FINANSOWO-KSIĘGOWEGO "PUMA" Zakład Elektronicznej Techniki Obliczeniowej w Olsztynie Sp. z o. o.
- 7. Wydatki ponoszone w ramach projektu muszą być realizowane
	- w sposób celowy i oszczędny,
	- umożliwiający terminową realizację zadań,
	- w wysokości i terminach wynikających z wcześniej zaciągniętych zobowiązań,
	- zgodnie z zadaniami określonymi w przepisach ustawy Prawo zamówień publicznych z 29 stycznia 2004 roku (Dz.U. 2017 poz. 1579 ze zm.), nie powodując naruszeń dyscypliny budżetowej w rozumieniu rozdz. 1 ustawy z 17 grudnia 2004 r. o odpowiedzialności za naruszenie dyscypliny finansów publicznych (Dz.U. 2017 poz. 1311 ze zm.).
- 8. Zapłata faktur następuje z wyodrębnionych rachunków bankowych założonych do celów projektu .
- 9. Dofinansowanie dotacja celowa przyznana ze środków EFRR przekazywana będzie w formie refundacji poniesionych wydatków kwalifikowalnych bądź w formie zaliczki na pokrycie przyszłych wydatków kwalifikowalnych. Dofinansowanie stanowić będzie nie więcej niż 85% kwoty całkowitych wydatków kwalifikowalnych Projektu.
- 10. Korygowanie zapisów następuje na podstawie dokumentu korygującego zewnętrznego lub wewnętrznego PK- plecenie księgowania. Poprawienie zapisów w księgach rachunkowych należy dokonywać poprzez korektę zapisów ujemnych (tzw. czerwone storno) na tych samych stronach kont, na których nastąpił błędny zapis. Zapewni to prawidłową wysokość obrotów i czytelność zapisów księgowych.
- 11. Błędy w dowodach wewnętrznych mogą być poprawione przez skreślenie błędnej treści lub kwoty z utrzymaniem czytelności błędnego zapisu i wpisanie poprawnej treści. Za niedopuszczalne uznaje się dokonywanie w dowodach księgowych wymazywań, przeróbek lub poprawiania pojedynczych liter lub cyfr.
- 12. Plan kont może być uzupełniany, w miarę potrzeby, o właściwe konta planu kont dla budżetu i jednostek budżetowych.
- 13. Ewidencja operacji gospodarczych odbywa się na najniższym poziomie analityki przewidzianym w zdefiniowanym planie kont, stanowiący załącznik dla niniejszych zasad.

Program komputerowy umożliwia sporządzenie wydruków przedstawiających przebieg zaksięgowanych operacji na poszczególnych kontach z podaniem kont przeciwstawnych.

- 14. Kopie bezpieczeństwa zapisuje się na dysku twardym. Po zamknięciu i uzgodnieniu księgowań na wszystkich kontach sporządza się kopię na zewnętrznym nośniku danych.
- 15. Użytkownikami Programu Finansowo Księgowego "PUMA" są pracownicy na stanowiskach ds. budżetu. Każdy użytkownik przed podłączeniem się do systemu komputerowego podaje swoje indywidualne hasło.
- 16. Szczegółowe zasady obsługi systemu wraz z opisem zbiorów danych przedstawione są w Zarządzeniu Nr 149/2016 Wójta Gminy Stegna z dnia 27 października 2016 roku w sprawie wprowadzenia instrukcji obiegu, kontroli i archiwizowania dokumentów księgowych w Urzędzie Gminy w Stegnie.

Instrukcja w sprawie obiegu dokumentów księgowych oraz archiwizacji dla realizacji Projektu pn. "**Pomorskie Szlaki Kajakowe - Kajakiem przez Żuławy**" w ramach Regionalnego Programu Operacyjnego Województwa Pomorskiego na lata 2014-2020, Osi Priorytetowej 8 Konwersja, Działania 8.4 Wsparcie atrakcyjności walorów dziedzictwa przyrodniczego współfinansowanego z Europejskiego Funduszu Rozwoju Regionalnego.

- 1. Należy dążyć do tego, aby obieg dokumentów księgowych w związku z realizacją Projektu odbywał się najkrótszą i najprostszą drogą, szczególnie poprzez:
	- 1) przekazywanie dokumentów tylko na stanowiska, które uczestniczą w danej operacji gospodarczej w ramach realizacji Projektu,
	- 2) skracanie do niezbędnego minimum czasu załatwienia danej sprawy i sukcesywne przekazywanie dokumentów oraz unikanie okresowego ich spiętrzania.
- 2. Każda transakcja dotycząca realizacji Projektu musi być przeprowadzona w zgodności z Załącznikiem nr 9 do Zasad wdrażania RPO WP 2014-2020 Wytyczne dotyczące udzielania zamówień w ramach Regionalnego Programu Operacyjnego Województwa Pomorskiego na lata 2014-2020 tj.

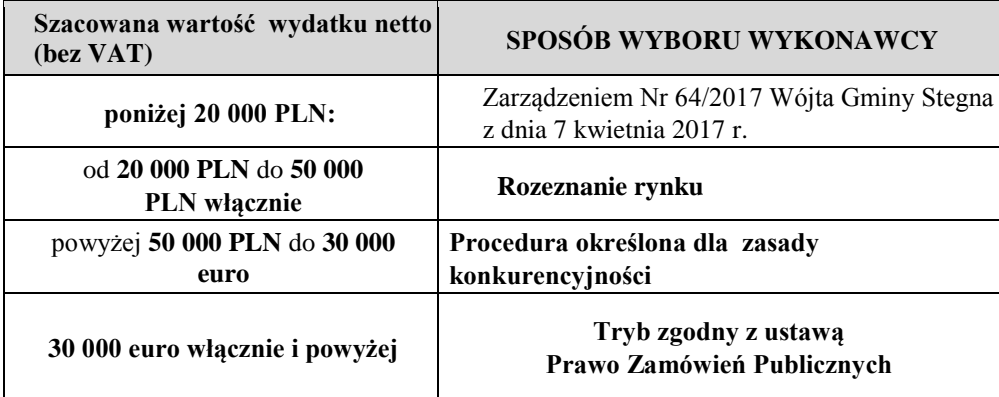

Odpowiedzialnym za przeprowadzenie procedury przetargowej jest pracownik ds. inwestycji. Odpowiedzialnym za wydatkowanie środków zgodnie z Zarządzeniem Nr 64/2017 Wójta Gminy Stegna z dnia 7 kwietnia 2017 r. jest pracownik ds. rozwoju pełniący funkcję koordynatora projektu.

3. Pracownicy, zanim przystąpią do procedury udzielenia zamówienia publicznego muszą uzyskać potwierdzenie o zabezpieczeniu środków finansowych w budżecie gminy.

- 4. Po przeprowadzonej procedurze udzielenia zamówienia publicznego, następuje zawarcie umowy.
- 5. Przed podpisaniem umowy pracownik odpowiedzialny za procedurę przetargową musi na odwrocie ostatniej strony umowy stwierdzić jej zgodność z Ustawą Prawo Zamówień Publicznych, zaś pracownik ds. rozwoju dokonać zaangażowania środków finansowych.
- 6. Po dokonaniu tych czynności Wójt Gminy lub jego Zastępca podpisują umowę, którą następnie kontrasygnuje skarbnik.
- 7. Podpisaną umowę pracownik ds. rozwoju rejestruje w rejestrze zamówień publicznych nadając jej kolejny numer.
- 8. Podpisaną umowę otrzymują: Wykonawca, Zamawiający. Z ramienia Zamawiającego umowy otrzymują: Referat Inwestycji i Infrastruktury oraz Referat Budżetowo Księgowy.
- 9. Wszystkie faktury dotyczące Projektu wpływające do Urzędu Gminy podlegają rejestracji na stanowisku kancelaryjnym, zostają opatrzone pieczęcią wpływu i wraz z pocztą przekazane do wglądu Sekretarza , Wójta i Z-cy Wójta. Sekretarz dokonuje dekretacji faktur i po oparafowaniu przez Wójta i Z-cy Wójta dokumenty przekazywane zostają do Referatu Inwestycji i Infrastruktury.
- 10. Pracownik ds. rozwoju opisuje dokument w zakresie merytorycznym i stwierdza, że:
	- wydatku dokonano zgodnie z zapisami ustawy Prawo Zamówień Publicznych,
	- sprawdzono pod względem gospodarności celowości i gospodarności wydatku,
	- wydatku dokonano zgodnie z umową (opis merytoryczny wydatku). Fakt sprawdzenia potwierdza się podpisem wraz z pieczątką imienną.

Następnie dokonuje opisu w zakresie kwalifikowalności faktury lub innego dokumentu o równoważnej wartości dowodowej potwierdzające poniesienie wydatku kwalifikowalnego na oryginale dokumentu, w następujący sposób:

- Na pierwszej stronie
- Adnotację: "Projekt jest współfinansowany ze środków Europejskiego Funduszu Rozwoju Regionalnego w ramach RPO WP na lata 2014-2020".
- Na drugiej stronie Opis :
	- 1. Numer umowy o dofinansowanie projektu;
	- 2. Tytuł projektu;

3. Kwotę wydatku kwalifikowalnego z wyszczególnieniem podatku od towarów i usług (VAT) w odniesieniu do kategorii wydatku przedstawionej we wniosku o dofinansowanie projektu. W przypadku, gdy dokument zawiera różne kategorie wydatków, należy wymienić wszystkie z podaniem ich wartości. Ponadto, jeżeli występują również wydatki niekwalifikowalne i wydatki niezwiązane z projektem, przy każdej z tych pozycji należy wskazać ich wartość, tak aby suma wydatków

kwalifikowalnych, niekwalifikowanych i niezwiązanych z projektem była tożsama z wartością całkowitą dokumentu.

4. Informację o poprawności formalnej i merytorycznej;

5. Numer umowy z wykonawcą, na podstawie której zafakturowana usługa/dostawa została wykonana. W przypadku, gdy na daną usługę/dostawę nie było zawartej umowy, należy podać nr i datę zlecenia;

6. Podstawę prawną udzielenia zamówienia publicznego;

7. Wskazanie rodzaju wydatku (bieżący/inwestycyjny);

8. Kwotę wydatku kwalifikowalnego dotyczącego kategorii kosztu podlegającej limitom, która została ujęta w umowie o dofinansowanie (np. cross-financing, zakup gruntu).

W przypadku, gdy faktura lub inny dokument o równoważnej wartości dowodowej nie zawiera wystarczająco miejsca na kompletny opis, dopuszczalne jest sporządzenie opisu na dodatkowej kartce pod warunkiem wskazania numeru i daty wystawienia opisywanego dokumentu.

Na dokonanie tych czynności wyznaczam 3 dni.

Następnie dokumenty zostają przekazane na stanowisko ds. rozliczeń i oświaty.

11. Osoba na stanowisku ds. rozliczeń i oświaty wskazuje środki z jakich należy dokonać zapłaty oraz klasyfikację budżetową wydatku.

Fakt sprawdzenia pod względem formalno-rachunkowym potwierdza podpisem z pieczątką imienną.

Na dokonanie tych czynności wyznaczam 2 dni.

- 12. Następnie dokonująca kontroli zaangażowania środków Z-ca Skarbnika dokonuje dekretacji dokumentów księgowych.
- 13. Sprawdzone pod względem merytorycznym i formalno-rachunkowym faktury, zatwierdza do wypłaty Wójt Gminy lub Z-ca Wójta oraz kontrasygnuje Skarbnik Gminy.
- 14. Po zatwierdzeniu faktury / rachunku osoba na stanowisku podinspektora ds. budżetu przygotowuje dyspozycje płatnicze, które zatwierdza Wójt Gminy. Po zatwierdzeniu podinspektor dokonuje przelewu drogą elektroniczną.
- 15. Dowody księgowe Projektu (oryginały) po zaksięgowaniu przez referat Księgowo Budżetowy przekazywane są na stanowisko merytoryczne ds. rozliczeń i oświaty, gdzie pracownik odpowiedzialny za obsługę SL2014 wprowadza do aplikacji skany dokumentów potwierdzających kwalifikowalność wydatków ponoszonych w ramach Projektu i wykazywanych we wnioskach o płatność oraz dokonuje opisu faktury lub innego dokumentu o równoważnej wartości dowodowej potwierdzające poniesienie wydatku kwalifikowalnego na oryginale dokumentu, na pierwszej stronie adnotację:

- "Ujęto we wniosku o płatność za okres od ... do...". W przypadku projektu realizowanego w partnerstwie, każdy z partnerów wskazuje okres z częściowego wniosku o płatność wprowadzonego w aplikacji SL2014.

- 16. Wyciągi z rachunku bankowego dotyczące należnych zaliczek na podatek dochodowy oraz składek ZUS sporządzone na podstawie list płac/rachunków od umów cywilnoprawnych, powinny zawierać opis wskazujący numer i nazwę projektu oraz osoby zatrudnione przy projekcie z wyszczególnieniem wysokości odprowadzonych zaliczek/składek ZUS. W przypadku braku możliwości opisania oryginału wyciągu z rachunku bankowego, istnieje możliwość złożenia oświadczenia, w którym należy wskazać osoby, których wynagrodzenia zostały ujęte we wniosku o płatność, wraz z wysokością odpowiadających im należnych zaliczek na podatek dochodowy, składek ZUS oraz innych składników wyszczególnionych na liście płac, a także dane z przelewów (data, numer i kwota), którymi ww. zobowiązania uiszczono.
- 17. Nadzór finansowo księgowy sprawuje Skarbnik Gminy.

W razie nieobecności osób na w/w stanowiskach, kontroli dokumentów wraz ze stosownymi podpisami dokonują osoby, które zgodnie z zakresem czynności prowadzą zastępstwo. Zatwierdzenia do wypłaty dokonują na podstawie upoważnienia odpowiednio Zastępca Wójta a kontrasygnaty dokonuje Zastępca Skarbnika.

- 18. Dowody księgowe Projektu (oryginały) po zaksięgowaniu przez referat Księgowo Budżetowy przekazywane są na stanowisko merytoryczne ds. rozliczeń i oświaty, gdzie są przechowywane w wyodrębnionych dla projektu segregatorach, zawierających w ich opisie:
	- 1) numer umowy o dofinansowanie Projektu
	- 2) okres realizacji Projektu
	- 3) okres archiwizacji dokumentów
- 19. Dokumenty Projektu pn. "**Pomorskie Szlaki Kajakowe - Kajakiem przez Żuławy**" w ramach Regionalnego Programu Operacyjnego Województwa Pomorskiego na lata 2014-2020, Osi Priorytetowej 8 Konwersja, Działania 8.4 Wsparcie atrakcyjności walorów dziedzictwa przyrodniczego współfinansowanego z Europejskiego Funduszu Rozwoju Regionalnego przechowuje się:
	- 1) dokumenty finansowe (oryginały) na stanowisku ds. rozliczeń i oświaty, które sporządza wnioski o płatność, sprawozdania i rozliczenia finansowe dla potrzeb Instytucji Zarządzającej,
	- 2) dokumenty przetargowe znajdują się na stanowisku pracownika ds. inwestycji, który odpowiedzialny jest za procedury przetargowe, uczestniczy w komisjach przetargowych,
	- 3) dokumenty dotyczące wniosku o dofinansowanie wraz z umową znajdują się na stanowisku pracownika ds. rozwoju, który ponosi odpowiedzialność za prawidłowość sporządzenia wniosku na dofinansowanie projektu,
	- 4) kopie dokumentów księgowych znajdują się w referacie budżetowo- księgowym.
- 20. Ustalam, że kserokopie wszelkich dokumentów dotyczących Projektu poświadcza za zgodność z oryginałem Wójt Gminy względnie Zastępca Wójta lub inny pracownik posiadający stosowne upoważnienie.
- 21. Po całkowitym rozliczeniu zadania dokumenty dotyczące Projektu przekazywane są do archiwum Urzędu Gminy i przechowywane będą do 31.XII.2028 roku.

Plan kont dla realizacji Projektu pn. "**Pomorskie Szlaki Kajakowe - Kajakiem przez Żuławy**" w ramach Regionalnego Programu Operacyjnego Województwa Pomorskiego na lata 2014-2020, Osi Priorytetowej 8 Konwersja, Działania 8.4 Wsparcie atrakcyjności walorów dziedzictwa przyrodniczego współfinansowanego z Europejskiego Funduszu Rozwoju Regionalnego.

Przepisy rozporządzenia w sprawie szczegółowych zasad rachunkowości dla ewidencji środków pomocowych przewidziały w planie kont dla budżetu gminy i jednostek organizacyjnych gminy następujące konta ujmujące operacje dotyczące finansowania i współfinansowania projektów realizowanych przy pomocy finansowej przyznanej na realizację operacji z publicznych środków krajowych i wspólnotowych, polegających na refundacji części kosztów kwalifikowanych operacji:

w ewidencji budżetu (Organ Finansowy)

- 133 Rachunek budżetu
- 223 Rozliczenie wydatków budżetowych
- 901 Dochody budżetu
- 902 Wydatki budżetu
- 960 Skumulowane wyniki budżetu
- 961 Wynik wykonania budżetu

## w ewidencji jednostki (Urzędu Gminy)

- konto 130 Rachunek bieżący jednostki
- konto 223 Rozliczenie wydatków budżetu
- konto 080 Inwestycje (środki trwałe w budowie)
- konto 201 Rozrachunki z odbiorcami i dostawcami
- konto 011 Środki trwałe
- konto 013 Pozostałe środki trwałe
- konto 071 Umorzenie środków trwałych
- konto 072 Umorzenie pozostałych środków trwałych, wartości niematerialnych i prawnych oraz zbiorów bibliotecznych
- konto 201 Rozrachunki z odbiorcami i dostawcami

zespół kont 4.. – Koszty

- konto 800 Fundusz jednostki
- konto 810 Dotacje budżetowe oraz środki z budżetu na inwestycje
- konto 860 Straty i zyski nadzwyczajne oraz wynik finansowy

Zasady funkcjonowania kont są określone w rozporządzeniu zał. Nr 1 dla budżetu i zał. Nr 2 dla jednostki budżetowej do Rozporządzenie Ministra Finansów z 13 września 2017r. w zasad rachunkowości oraz planów kont dla budżetu państwa, budżetów jednostek samorządu terytorialnego, jednostek budżetowych, samorządowych zakładów budżetowych, państwowych funduszy celowych oraz państwowych jednostek budżetowych mających siedzibę poza granicami Rzeczypospolitej Polskiej

# **Opis księgowań:**

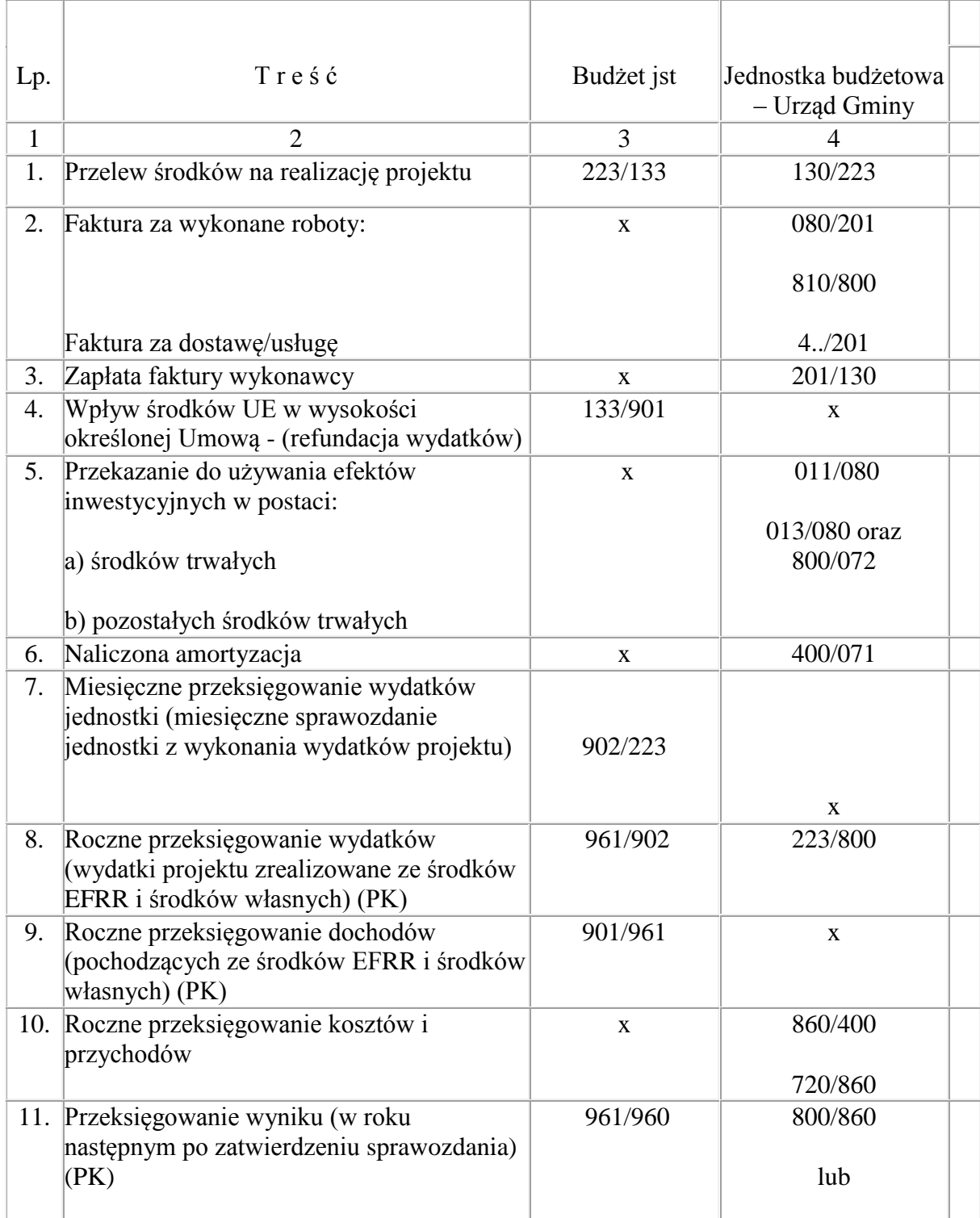

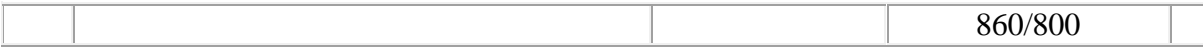

Konta pozabilansowe:

Konto 980 Plan finansowy wydatków budżetowych

Konto 998 Zaangażowanie wydatków budżetowych roku bieżącego

Konto 999 Zaangażowanie wydatków budżetowych przyszłych lat

Analitykę tych kont prowadzi się odrębnie dla tego Projektu zgodnie z klasyfikacją budżetową przez dodanie do paragrafu symbolu rejestru 60.